#### A Second Look At Java

## Subtype Polymorphism

#### **Person x;**

- Does this declare **x**x to be a reference to an object of the **Person** class?
- Not exactly—the *type* **Person** may include references to objects of other classes
- Java has subtype polymorphism

## Outline

- **15.2 Implementing interfaces**
- 15.3 Extending classes
- 15.4 Extending and implementing
- 15.5 Multiple inheritance
- 15.6 Generics

#### Interfaces

- A method *prototype* just gives the method name and type—no method body
- An interface in Java is a collection of method prototypes

```
public interface Drawable {
void show(int xPos, int yPos);void hide();}
```
## Implementing Interfaces

- $\blacksquare$  A class can declare that it implements a particular interface
- **Then it must provide public method** definitions that match those in the interface

#### Examples

```
public class Icon implements Drawable {public void show(int x, int y) {… method body …}
public void hide() {… method body …}
…more methods and fields…}
```

```
public class Square implements Drawable, Scalable {… all required methods of all interfaces implemented …}
```
#### Why Use Interfaces?

An interface can be implemented by many classes:

**public class Window implements Drawable … public class MousePointer implements Drawable …public class Oval implements Drawable …**

- Interface name can be used as a reference
	- type:**Drawable d; d = new Icon("i1.gif");d.show(0,0); d = new Oval(20,30);d.show(0,0);**

## Polymorphism With Interfaces

```
static void flashoff(Drawable d, int k) {for (int i = 0; i < k; i++) {d.show(0,0);d.hide();}}
```
- Class of object referred to by **d** is not known at compile time
- It is some class that **implements Drawable**, so it has **show** and **hide** methods that can be called

#### A More Complete Example

- <sup>A</sup>**Worklist** interface for a collection of **String** objects
- Can be added to, removed from, and tested for emptiness

```
public interface Worklist {/**
* Add one String to the worklist.* @param item the String to add*/
void add(String item);/**
* Test whether there are more elements in the
* worklist: that is, test whether more elements* have been added than have been removed.
* @return true iff there are more elements*/
boolean hasMore();
```

```
/**
* Remove one String from the worklist and return 
* it. There must be at least one element in the* worklist.
* @return the String item removed*/
String remove();
```
**}**

## Interface Documentation

- Comments are especially important in an interface, since there is no code to help the reader understand what each method is supposed to do
- **Worklist** interface does not specify ordering: could be a stack, a queue, or something else
- $\blacksquare$  We will do an implementation as a stack, implemented using linked lists

#### **/\*\***

```

* A Node is an object that holds a String and a link

* to the next Node. It can be used to build linked* lists of Strings.*/
public class Node {
private String data; // Each node has a String...
private Node link; // and a link to the next Node/**
* Node constructor.
* @param theData the String to store in this Node* @param theLink a link to the next Node*/
public Node(String theData, Node theLink) {data = theData;
link = theLink;}
```

```
/**
* Accessor for the String data stored in this Node.* @return our String item*/
public String getData() {return data;}/**
* Accessor for the link to the next Node.* @return the next Node*/
public Node getLink() {return link;}
```
**}**

```
/**
```

```

* A Stack is an object that holds a collection of* Strings.*/
public class Stack implements Worklist {
private Node top = null; // top Node in the stack/**
* Push a String on top of this stack.* @param data the String to add*/
public void add(String data) {top = new Node(data,top);}
```

```
/**
* Test whether this stack has more elements.* @return true if this stack is not empty*/
public boolean hasMore() {return (top!=null);}/**
* Pop the top String from this stack and return it.* This should be called only if the stack is* not empty.
* @return the popped String*/
public String remove() {Node n = top;
top = n.getLink();
return n.getData();}
```
**}**

#### A Test

```
Worklist w;
w = new Stack();
w.add("the plow.");
w.add("forgives ");
w.add("The cut worm ");
System.out.print(w.remove());
System.out.print(w.remove());
System.out.println(w.remove());
```
 Output: **The cut worm forgives the plow.** Other implementations of **Worklist** are possible: **Queue**, **PriorityQueue**, etc.

## Outline

■ 15.2 Implementing interfaces ■ 15.3 Extending classes ■ 15.4 Extending and implementing ■ 15.5 Multiple inheritance ■ 15.6 Generics

## More Polymorphism

- Another, more complex source of polymorphism
- One class can be derived from another, using the keyword **extends**
- For example: a class **PeekableStack**that is just like **Stack**, but also has a method **pee<sup>k</sup>** to examine the top element without removing it

```
/**
* A PeekableStack is an object that does everything a
* Stack can do, and can also peek at the top element* of the stack without popping it off.*/
```

```

public class PeekableStack extends Stack {
```

```
/**
```

```

* Examine the top element on the stack, without
* popping it off. This should be called only if* the stack is not empty.
* @return the top String from the stack*/
public String peek() {
String s = remove();add(s);
return s;}
```
**}**

#### Inheritance

- Because **PeekableStack** extends **Stack**, it inherits all its methods and fields
- (Nothing like this happens with interfaceswhen a class implements an interface, all it gets is an obligation)
- $\blacksquare$  In addition to inheritance, you also get polymorphism

```
Stack s1 = new PeekableStack();
PeekableStack s2 = new PeekableStack();s1.add("drive");s2.add("cart");
System.out.println(s2.peek());
```
Note that **s1. peek ()** is not legal here, even though **s1** is a reference to a **PeekableStack**. It is the static type of the reference, not the object's class, that determines the operations Java will permit.

#### Question

## Our **pee<sup>k</sup>** was inefficient:

```
public String peek() {
String s = remove();add(s);
return s;}
```

```
■ Why not just do this?
       public String peek() {
return top.getData();}
```
#### Answer

- The **top** field of **Stack** is **private**
- **PeekableStack** cannot access it
- For more efficient **peek**, **Stack** must make **top** visible in classes that extend it
- **protected** instead of **private**
- A common design challenge for objectoriented languages: designing for reuse by inheritance

#### Inheritance Chains

- A derived class can have more classes derived from it
- All classes but one are derived from some class
- If you do not give an **extends** clause, Java supplies one: **extends Object**
- **Object** is the ultimate base class in Java

## The Class **Object**

- All classes are derived, directly or indirectly, from the predefined class **Object** (except **Object** itself)
- All classes inherit methods from **Object**:
	- **toString**, for converting to a **String**
	- **equals**, for comparing with other objects
	- **hashcode**, for computing an **int** hash code
	- $-$  etc.

## Overriding Inherited Definitions

- Sometimes you want to redefine an inherited method
- $\blacksquare$  No special construct for this: a new method definition automatically overrides an inherited definition of the same name and type

## Overriding Example

**System.out.print(new Stack());**

- The inherited **toString** just combines the class name and hash code (in hexadecimal)
- So the code above prints something like: **Stack@b3d**
- A custom **toString** method in **Stack** can override this with a nicer string:

```
public String toString() {
return "Stack with top at " + top;}
```
#### Inheritance Hierarchies

- Inheritance forms a hierarchy, a tree rooted at **Object**
- Sometimes inheritance is one useful class extending another
- $\blacksquare$  In other cases, it is a way of factoring out common code from different classes into a shared base class

```
public class Icon {private int x,y; 
private int width;
private int height;private Gif image;public void move
(int newX, int newY){x = newX;

y = newY;} 
public Gif getImage() {return image;}}public class Label {
private int x,y; 
private int width;
private int height;
private String text;public void move
(int newX, int newY){x = newX;

y = newY; } 
public String getText(){return text; }}
```
Two classes with a lot in common—but neither is a simple extension of the other.

```
public class Icon
extends Graphic {private Gif image;
private String text;
public Gif getImage() {return image;}}public class Label 
extends Graphic {
public String getText(){return text; }}Common code and data have been factored out into a common public class Graphic {protected int x,y; 
protected int width,height;
public void move(int newX, int newY) {x = newX;

y = newY; } }
```
base class.

## A Design Problem

- When you write the same statements repeatedly, you think: that should be a method
- When you write the same methods repeatedly, you think: that should be a common base class
- $\blacksquare$  The real trick is to see the need for a shared base class early in the design, before writing a lot of code that needs to be reorganized

## Subtypes and Inheritance

- A derived class is a subtype
- **From Chapter Six:**

*A subtype is a subset of the values, but it can support a superset of the operations*.

- $\blacksquare$  When designing class hierarchies, think about inheritance of functionality
- $\blacksquare$  Not all intuitively reasonable hierarchies work well for inheriting functionality

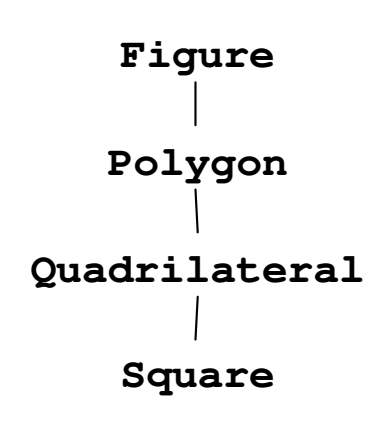

## Outline

■ 15.2 Implementing interfaces ■ 15.3 Extending classes ■ 15.4 Extending and implementing ■ 15.5 Multiple inheritance ■ 15.6 Generics

## Extending And Implementing

- Classes can use **extends** and **implements** together
- For every class, the Java language system keeps track of several properties, including:
	- A: the interfaces it implements
	- B: the methods it is obliged to define
	- C: the methods that are defined for it
	- D: the fields that are defined for it

## Simple Cases For A Class

- $\blacksquare$  A method definition affects C only
- A field definition affects D only
- An **implements** part affects A and B
	- All the interfaces are added to A
	- All the methods in them are added to B
		- A: the interfaces it implements
		- B: the methods it is obliged to define
		- C: the methods that are defined for it
		- D: the fields that are defined for it

## Tricky Case For A Class

- An **extends** part affects all four:
	- $-$  All interfaces of the base class are added to A
	- All methods the base class is obliged to define are added to B
	- $-$  All methods of the base class are added to  $\mathbf C$
	- All fields of the base class are added to D
		- A: the interfaces it implements
		- B: the methods it is obliged to define
		- C: the methods that are defined for it
		- D: the fields that are defined for it

## Previous Example

**public class Stack implements Worklist {…}public class PeekableStack extends Stack {…}**

#### **PeekableStack** has:

- A: **Worklist** interface, inherited
- B: obligations for **add**, **hasMore**, and **remove**, inherited
- C: methods **add**, **hasMore**, and **remove**, inherited, plus its own method **pee<sup>k</sup>**
- D: field **top**, inherited

#### A Peek At **abstract**

- $\blacksquare$  Note that C is a superset of B: the class has definitions of all required methods
- Java ordinarily requires this
- Classes can get out of this by being declared **abstract**
- An **abstract** class is used only as a base class; no objects of that class are created
- We will not be using **abstract** classes

## Outline

■ 15.2 Implementing interfaces ■ 15.3 Extending classes ■ 15.4 Extending and implementing ■ 15.5 Multiple inheritance ■ 15.6 Generics

## Multiple Inheritance

- In some languages (such as  $C++$ ) a class can have more than one base class
- Seems simple at first: just inherit fields and methods from all the base classes
- For example: a multifunction printer

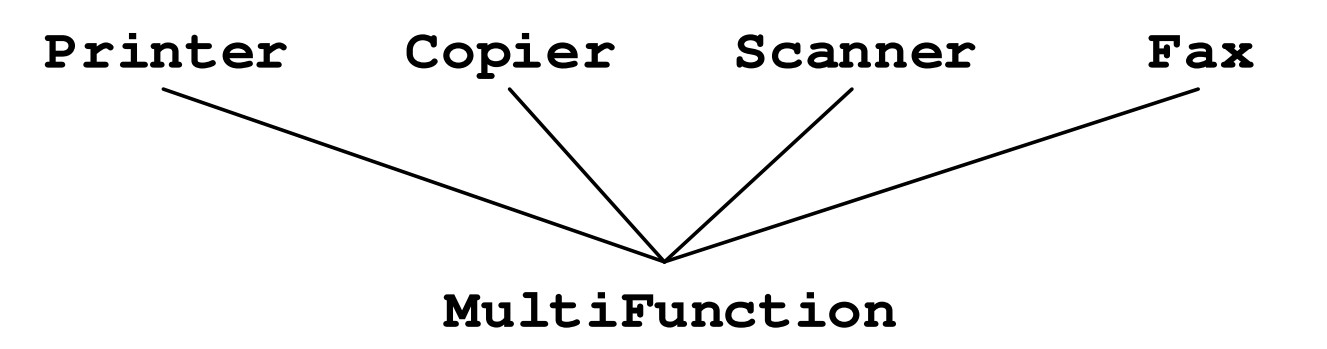

## Collision Problem

- The different base classes are unrelated, and may not have been designed to be combined
- **Scanner** and **Fax** might both have a method named **transmit**
- When **MultiFunction.transmit** is called, what should happen?

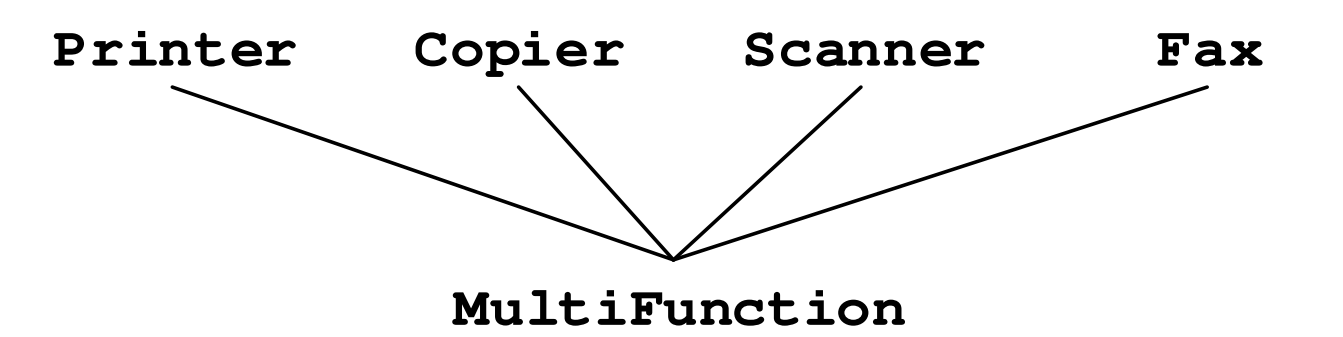

#### Diamond Problem

 $\blacksquare$  A class may inherit from the same base class through more than one path

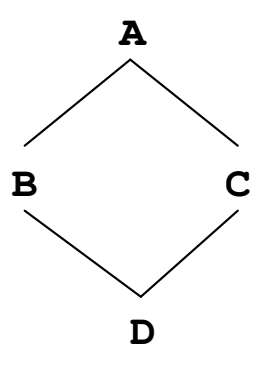

If **A** defines a field **x**, then **B** has one and so does **C**

■ Does **D** get two of them?

#### Solvable, But…

- A language that supports multiple inheritance must have mechanisms for handling these problems
- Not all that tricky
- The question is, is the additional power worth the additional language complexity?
- Java's designers did not think so

## Living Without Multiple Inheritance

- $\blacksquare$  One benefit of multiple inheritance is that a class can have several unrelated types (like **Copier** and **Fax** )
- $\blacksquare$  This can be done in Java by using interfaces: a class can implement any number of interfaces
- Another benefit is inheriting implementation from multiple base classes
- This is harder to accomplish with Java

## Forwarding

```
public class MultiFunction {
private Printer myPrinter;private Copier myCopier;
private Scanner myScanner;private Fax myFax;
```

```
public void copy() {myCopier.copy();}
public void transmitScanned() {myScanner.transmit();}
public void sendFax() {myFax.transmit();}…}
```
## Outline

**15.1 Implementing interfaces** ■ 15.2 Extending classes **15.3** Extending and implementing ■ 15.4 Multiple inheritance 15.5 Generics

#### An Early Weakness in Java

- Previous **Stack** example: a stack of strings
- Can't be reused for stacks of other types
- In ML we used type variables for this:

```
datatype 'a node = NULL | 
CELL of 'a * 'a node;
```
Ada and C++ have something similar, but Java originally did not

## Living Without Generics

- Until the 2004 additions to Java, programmers had to work around this
- For example, we could have made a stack whose element type is **Object**
- The type **Object** includes all references, so this would allow any objects to be placed in the stack

```
public class ObjectNode {
  private Object data;
private ObjectNode link; 
  public ObjectNode(Object theData, 
       ObjectNode theLink) {
    data = theData;
link = theLink;}
public Object getData() {return data;}
public ObjectNode getLink() {
    return link;}} Similarly, we could define ObjectStack
(and an ObjectWorklist interface) using 
            Object in place of String
```
#### Weaknesses

 $\blacksquare$  No compile-time type checking on the element types

**ObjectStack s1 = new ObjectStack(); s1.add("hello");s1.add(s1);**

■ Usually, that kind of code is an error, and programmers want the compiler to help identify it

#### Weaknesses

 $\blacksquare$  To recover the type of the stacked object, we will have to use an explicit *type cast:*

**ObjectStack s1 = new ObjectStack(); s1.add("hello");**

**String s = (String) s1.remove();**

■ This is a pain to write, and also inefficient I Java checks at runtime that the type cast is legal—the object really is a **String**

#### Weaknesses

**Primitive types must first be stored in an** object before being stacked:

**ObjectStack s2 = new ObjectStack(); s2.add(new Integer(1));int <sup>i</sup> = ((Integer) s2.remove()).intValue();**

- Again, laborious and inefficient
- **Integer** is a predefined wrapper class
- There is one for every primitive type

#### True Generics

- In 2004, Java was extended
- $\blacksquare$  It now has parameterized polymorphic classes, interfaces, methods, and constructors
- $\blacksquare$  You can tell them by the distinctive notation using angle brackets after the type name

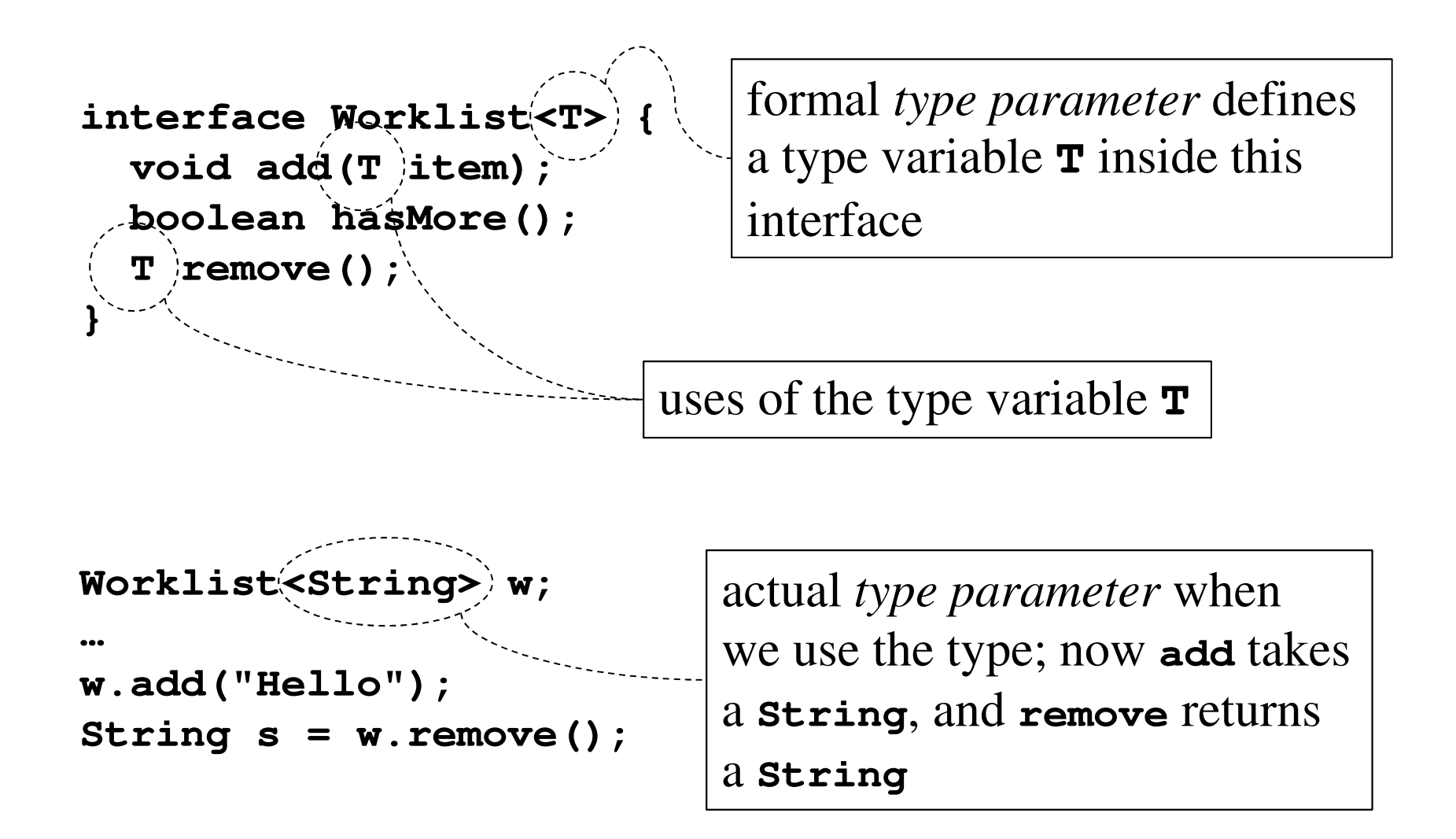

```
public class Node<T> {private T data;
private Node<T> link; 
public Node(T theData, Node<T> theLink) {
    data = theData;
link = theLink;}
public T getData() {return data;}
public Node<T> getLink() {return link;}}
```

```
public class Stack<T> implements Worklist<T> {private Node<T> top = null;public void add(T data) {
    top = new Node<T>(data,top);}
public boolean hasMore() {
    return (top!=null);}
public T remove() {Node<T> n = top;
    top = n.getLink();
return n.getData();}}
```
# Using Generic Classes

```
Stack<String> s1 = new Stack<String>();
Stack<Integer> s2 = new Stack<Integer>();s1.add("hello");
String s = s1.remove();
s2.add(1);
int i = s2.remove();
```
- Notice the coercions: **int** to **Integer** ("boxing") and **Integer** to **int** ("unboxing")
- These also were added in 2004